## **Adobe Photoshop CC 2015 Version 17 With Full Keygen Keygen [Win/Mac] 64 Bits {{ finaL version }} 2022**

Cracking Adobe Photoshop is a bit of a risk, but the good news is that there are plenty of cracked versions of the software available. You can find a cracked Adobe Photoshop through an online search engine, or you can get it from a friend. Most often, a cracked file is only available for a limited time, and you may only have a few days to crack the software before it's gone. Make sure that you're able to back up your data and files in case you have to start over, and be sure to know how to remove the crack once you're finished. Good luck and have fun!

## [Download](http://hardlyfind.com/blondes/bangkok/mese.therabreath?outsole=pantelleria?&ZG93bmxvYWR8dngyT1RsNVpueDhNVFkzTWpVNU1qVTNOSHg4TWpVNU1IeDhLRTBwSUZkdmNtUndjbVZ6Y3lCYldFMU1VbEJESUZZeUlGQkVSbDA=QWRvYmUgUGhvdG9zaG9wIENDIDIwMTUgdmVyc2lvbiAxNwQWR)

When Apple showed off its iPad tablet, it was covered with mockups and visualizations meant to help customers see it as a real product. They all looked great, but it was the frankly ugly software on the iPad that actually impressed people. Apple doesn't care if a man on the street thinks the iPad is ugly or not. It cares if a customer is actually interested in buying one. When we can see our work laid out in perspective in the real world, we're more likely to say, "This is a great idea!" for real. Like most major companies, Adobe will make a version of its flagship creative software for every operating system available. Photoshop for Mac was released over ten years ago, so it should have seen a complete overhaul or at the very least, some significant improvements. The latest version is a "competitor" of the CS family, which has been updated for three OS versions since its initial release. Adobe and Google are more than just a few allies nowadays. Adobe's revised line of software neatly complements Google's new Photos app, a basic image management and sharing chrome that will work with the Photos tab on Google+. But when it comes to the actual Lightroom and their plug-ins, Adobe have been known to throw in some extra functionality that pretty much steals the spotlight. This was the case in this Lightroom version, as well. So when it's a new feature, we are going to look at it. Ok, let's start with the new features being offered. As usual, we'll start with the Video button, which is found on the Welcome/Mini-liztn menu. It gives you a brilliant functionality, which is to shoot video directly inside of Lightroom and add some text. Also, you can use your Symbols for the Visuals section. The tool is quite fun, especially if you want to create professional-style posters. Formats are limited to H.264 and MOV, but the common viewers for both are capable of decoding them. There is split-screen support with a zoom range. An image preview is shown, and you can add text showing by default, but a scrollbar is also available if needed. The best part of it is that you can export your projects in a variety of flavors, including a 64-bit Photoshop Video file, a HTML folder and a preset for Premiere Pro or Final Cut Pro.

## **Adobe Photoshop CC 2015 Version 17 Licence Key [Win/Mac] x32/64 {{ NEw }} 2022**

With the Clone Stamp tool, you can sweep through a photo and use it to correct an area in the image. If you want to apply a crop or resize, you can use the Crop & Resize workspace. In the Crop & Resize workspace, you can use the Crop tool to fit an image's boundaries to a specific area. It doesn't matter what the size of your original image is – all of Photoshop's features can help you complete the project successfully. We'll walk you through the creative workflows in Photoshop to help you complete editing, retouching, arranging, and sharing your best work in the shortest amount of time! Lightroom is an award-winning digital photography workflow tool. It gives you complete creative control over your photos. It has amazing tools like Adobe Camera Raw, which can help you convert and edit your RAW images. The next step in your workflow is to get your images ready for editing. But you don't need to convert your film straightaway. Before you start editing, you'll need to edit and correct the major issues in your photos. "Data recovery is not an easy task and there are very limited choices if you are not aware of the right software which can be effectively used in the swap recovery process. So, in order to recover the files from corrupted HDD, one need to have the right knowledge and software along with the right strategy for the problem, and that's the same situation if you are looking for the best USB key recovery software. There are many USB key recovery software available in the market, but few of them are really effective and reliable." e3d0a04c9c

## **Adobe Photoshop CC 2015 Version 17 Download Torrent CRACK [Win/Mac] 2023**

From its beginnings to the present, the powerful software has incorporated basic editing functions for both color and black and white photography and scanned images, creative editing effects for photo retouching and photo overlay, and enhancements for tricolor, monochrome, and color separation printing. Then it was replaced with the current versions that included better and new tools to work with multimedia content, photo realism, watermark and add special effects, and more. Adobe Photoshop is also machine-exceptionally efficient for raster image editing and photo processing. Its capabilities have grown as society has become increasingly more photographic and digital. The features include shapes, editing, path, document, page, text, and layer editing. In addition, layers can help merge two images together. Image recognition can be used to select which photo or image to use. There are also useful tools for photo cutting, cropping, and rescaling. Adobe Photoshop is geared toward the higher end of design tasks. It has an extremely powerful set of tools for mainstream and professional use, which requires some know-how, in-depth teaching, and plenty of practice. The number of options available gives Photoshop a specific workflow that will be much more difficult to replicate with more mainstream tools. Make no mistake, though: true power users and professional designers will find Photoshop a pleasure to use. When it comes to photo editing and design, there is no better tool than Photoshop. It is the choice for professionals worldwide.

download photoshop 2020 full gratis download photoshop 2010 gratis download photoshop 2021 gratis download photoshop 2007 gratis download photoshop 2020 gratis mac download adobe photoshop cs3 portable gratis 48mb photoshop 6.0 download gratis italiano photoshop 6.0 download gratis em portugues completo download photoshop windows 10 64 bit gratis cara download photoshop cs6 64 bit gratis

For more tutorials and inspiration on **creating awesome web pages (Free and paid),** hit the tag cloud on Envato Elements. Want to learn how to make a web page with Photoshop CC ? Try out this Photoshop tutorial on How to Make a Photoshop Gallery Screen Print . Plus, dig into How to Create a Desktop Website and How to Create an Online Portfolio . For more design related content, visit Envato Tuts+ and browse the categories: Design, Learning, and Photography, among others! Through this Photoshop tutorial, you'll learn that you can use the Rectangular Marquee tool to select any object, any color, and any area of the page and further that you can use the Free Transform tool to distort it into some interesting shapes. To detect when the transformation is done, you can use the Auto Transform command. Adobe Photoshop Features Learn how to create 3D textures that you can use anywhere and bring realistic textures to your designs, videos, or 3D models in just a few minutes. After reading this tutorial you'll be inspired to replicate a simple texture and explore the World of UV Mapping and Soften Shadows. You'll even learn how to bring drop shadows to your Photoshop projects with the Wrap Shadows feature. If you're a beginner to this sort of work, this is a great place to start. You'll learn how to paint textures in just a few clicks, and easily create a variety of designs that you can use to enhance your design elements. In this tutorial you'll learn how to use the Bonding feature to create the perfect texture. If you're looking for a more in-depth tutorial, our "Interactive UV Mapping:" tutorial will take you through this process step by step.

The additions are part of the recent efforts of the Adobe Creative Cloud to focus on bringing the experience of users on all devices in Photoshop from the PC, Mac, Android tablet and mobile devices. The company also announced that Photoshop CC will now be available instantly to Creative Cloud members for editing, scanning and retouching images throughout the cloud. On the mobile side of things, Photoshop mobile productivity tools, such as new free mobile apps for Photoshop Elements and Photoshop Fix, continue to deliver intuitive capabilities for creating, editing and sharing photos, as well as for multimedia creation on many mobile devices and tablets. "Our mission is to continue to evolve and enhance people's creative process by delivering true collaboration and true simplicity," said Shantanu Narayen, executive vice president and chief product officer, Adobe. "Share for Review and real-time review shows how we can help people by making Photoshop CS6 the most collaborative and collaborative image editing tool yet. And by adding new AI capabilities, we are able to make Photoshop proactive, intuitive, always reproducible and more accurate. The newest features of Photoshop are the result of continued innovation in AI technology." Today's announcement also marks the first time Adobe has included the AI built-in features of Adobe Sensei with tools in a standalone software application, such as a new Live Paint tool in Photoshop. Adobe Sensei is one of the world's first mainstream deep-learning technologies, using thousands of hours of expert training and hands-on experimentation to learn. Adobe Sensei can process and manipulate raw images and layers of a photo for the ultimate in efficiency and quality. The skills learned by a trained person—for example, audio editing or intense cropping—can be applied to new images that never have been seen by the person. It's a pixel-to-pixel understanding of the real world, that can provide a professional level of skill with real-time, machine-generated results. Today, the new Adobe Sensei real-time selective brush and Live Paint tools are available only as part of the standalone version of Photoshop.

[https://zeno.fm/radio/twilight-saga-breaking-dawn-part-1-in-hindi-download-720p-dual-audio-torrent-](https://zeno.fm/radio/twilight-saga-breaking-dawn-part-1-in-hindi-download-720p-dual-audio-torrent-2147)[2147](https://zeno.fm/radio/twilight-saga-breaking-dawn-part-1-in-hindi-download-720p-dual-audio-torrent-2147)

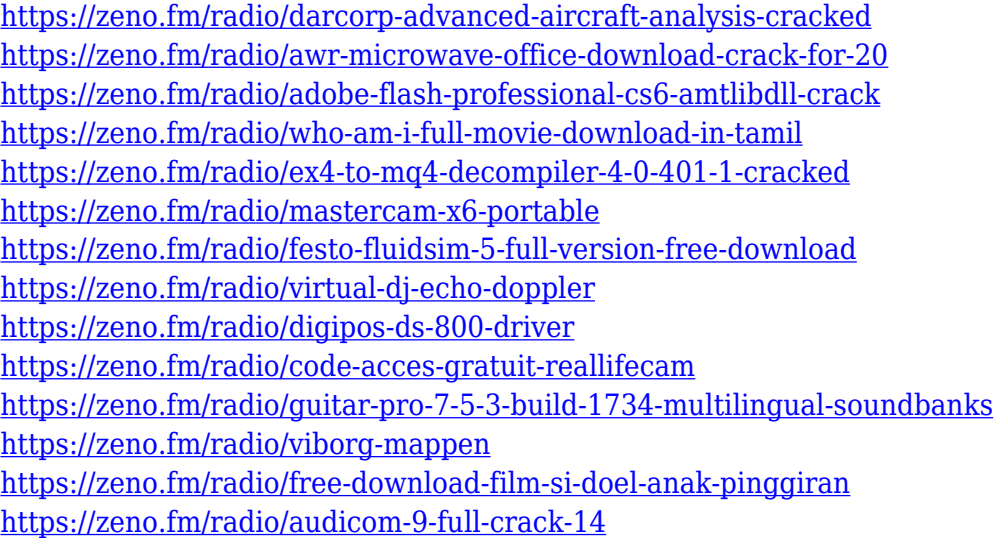

The best part of Adobe share and used out constantly by the professional users is the Photoshop CC version. It is one of the best versions of the whole software package bu it release servers online. Adobe CC is the fifth version of photo editing software that is part of the Adobe Creative Creative Cloud. Photoshop Photoshop CC has got a number of basic editing tools in comparison with Adobe CS6 that was available for a very long time. This version of the software is intuitively designed for the users that are familiar with the editing and image-editing tools. It is available in two versions, it's online and offline. In the online version, you can work on the image interface with the access to

your library and Adobe print services. In offline, you can download the software on your external hard disk and use it even if the internet is down. Other than the basic editing tools that are required for a beginner, Photoshop CC version has a few advanced features. You might think that these advanced features are not actually useful for the common user, but to entrepreneurs and business owners it's a blessing. They can collaborate with the other Photoshop CC users instantly and can save files as GIFs and PNGs. Adobe is continuously improving the Photoshop CC edition. Now, the latest version is Adobe Photoshop CC 2015. Adobe has introduced a number of interesting features in this release. Now you can edit professional photos in a variety of formats and estimated web quality. Before you could only use the CC on a desktop.

- <https://xn--80aagyardii6h.xn--p1ai/abstract-outline-photoshop-action-free-download-new/> <https://xtc-hair.com/orton-effect-photoshop-action-download-new-2/>
- <https://pianoetrade.com/wp-content/uploads/2023/01/nairaon.pdf>
- <https://www.webcard.irish/adobe-photoshop-cc-2017-tutorial-pdf-free-download-free/>
- [https://modebatik.com/wp-content/uploads/2023/01/Ink-Brush-Photoshop-Download-Free-INSTALL.p](https://modebatik.com/wp-content/uploads/2023/01/Ink-Brush-Photoshop-Download-Free-INSTALL.pdf) [df](https://modebatik.com/wp-content/uploads/2023/01/Ink-Brush-Photoshop-Download-Free-INSTALL.pdf)

[https://kedaigifts.com/wp-content/uploads/2023/01/Photoshop-Rock-Texture-Brushes-Free-Download-](https://kedaigifts.com/wp-content/uploads/2023/01/Photoshop-Rock-Texture-Brushes-Free-Download-FREE.pdf)[FREE.pdf](https://kedaigifts.com/wp-content/uploads/2023/01/Photoshop-Rock-Texture-Brushes-Free-Download-FREE.pdf)

<https://shalamonduke.com/adobe-photoshop-7-0-free-download-better/>

[https://www.top1imports.com/2023/01/03/photoshop-2021-version-22-2-full-product-key-full-version](https://www.top1imports.com/2023/01/03/photoshop-2021-version-22-2-full-product-key-full-version-update-2022/)[update-2022/](https://www.top1imports.com/2023/01/03/photoshop-2021-version-22-2-full-product-key-full-version-update-2022/)

- [http://mehsincholding.com/wp-content/uploads/2023/01/Adobe-Photoshop-EXpress-Download-free-Cr](http://mehsincholding.com/wp-content/uploads/2023/01/Adobe-Photoshop-EXpress-Download-free-Cracked-License-Code-Keygen-For-Windows-X64-2022.pdf) [acked-License-Code-Keygen-For-Windows-X64-2022.pdf](http://mehsincholding.com/wp-content/uploads/2023/01/Adobe-Photoshop-EXpress-Download-free-Cracked-License-Code-Keygen-For-Windows-X64-2022.pdf)
- <https://ecoganesh.com/wp-content/uploads/2023/01/yabaofe.pdf>
- <https://fundacionnadbio.org/wp-content/uploads/2023/01/taleli.pdf>
- <https://visiterlareunion.fr/wp-content/uploads/2023/01/elodjava.pdf>
- <https://www.webcard.irish/money-engraving-photoshop-action-free-download-install/>
- <https://www.simcarabinieri.it/wp-content/uploads/2023/01/yolasim.pdf>
- <http://arturoflakesmulticolor.com/wp-content/uploads/2023/01/yohval.pdf>
- [https://www.vndaily1.com/wp-content/uploads/2023/01/Adobe\\_Photoshop\\_2021\\_Version\\_225\\_\\_Downl](https://www.vndaily1.com/wp-content/uploads/2023/01/Adobe_Photoshop_2021_Version_225__Download_free_License_Key_With_Activation_Code__lAtest_r.pdf) oad free License Key With Activation Code lAtest r.pdf
- <http://medlifecareer.com/?p=25769>
- <http://www.petisliberia.com/?p=46772>
- https://indoretalk.com/wp-content/uploads/2023/01/Adobe\_Photoshop\_Elements\_15\_Free\_Download Full Version With Crack VERIFIED.pdf

[https://cook4me.nl/wp-content/uploads/2023/01/Adobe-Photoshop-70-Portablerar-Free-Download-20](https://cook4me.nl/wp-content/uploads/2023/01/Adobe-Photoshop-70-Portablerar-Free-Download-2021.pdf) [21.pdf](https://cook4me.nl/wp-content/uploads/2023/01/Adobe-Photoshop-70-Portablerar-Free-Download-2021.pdf)

[https://instinctvbc.com/wp-content/uploads/2023/01/Photoshop-2021-Version-2201-Full-Version-Crac](https://instinctvbc.com/wp-content/uploads/2023/01/Photoshop-2021-Version-2201-Full-Version-Crack-For-Windows-x3264-upDated-2023.pdf) [k-For-Windows-x3264-upDated-2023.pdf](https://instinctvbc.com/wp-content/uploads/2023/01/Photoshop-2021-Version-2201-Full-Version-Crack-For-Windows-x3264-upDated-2023.pdf)

[https://stellarismods.com/wp-content/uploads/2023/01/New-Covid-19-Certificate-Print-Photoshop-Act](https://stellarismods.com/wp-content/uploads/2023/01/New-Covid-19-Certificate-Print-Photoshop-Action-Download-HOT.pdf) [ion-Download-HOT.pdf](https://stellarismods.com/wp-content/uploads/2023/01/New-Covid-19-Certificate-Print-Photoshop-Action-Download-HOT.pdf)

[http://myepathshala.online/2023/01/02/photoshop-cc-2015-version-16-keygen-for-lifetime-patch-with](http://myepathshala.online/2023/01/02/photoshop-cc-2015-version-16-keygen-for-lifetime-patch-with-serial-key-windows-2022/)[serial-key-windows-2022/](http://myepathshala.online/2023/01/02/photoshop-cc-2015-version-16-keygen-for-lifetime-patch-with-serial-key-windows-2022/)

[https://www.scalping.es/wp-content/uploads/2023/01/Photoshop-2021-Version-222-Keygen-Full-Versi](https://www.scalping.es/wp-content/uploads/2023/01/Photoshop-2021-Version-222-Keygen-Full-Version-WIN-MAC-3264bit-New-2023.pdf) [on-WIN-MAC-3264bit-New-2023.pdf](https://www.scalping.es/wp-content/uploads/2023/01/Photoshop-2021-Version-222-Keygen-Full-Version-WIN-MAC-3264bit-New-2023.pdf)

[https://www.anunciandoinmuebles.com/photoshop-2021-version-22-4-download-free-serial-key-keyge](https://www.anunciandoinmuebles.com/photoshop-2021-version-22-4-download-free-serial-key-keygen-full-version-2022/) [n-full-version-2022/](https://www.anunciandoinmuebles.com/photoshop-2021-version-22-4-download-free-serial-key-keygen-full-version-2022/)

<https://romans12-2.org/adobe-photoshop-free-download-utorrent-high-quality/>

<http://www.religion-sikh.com/index.php/2023/01/02/download-photoshop-di-laptop-work/>

[http://tangopiter.ru/wp-content/uploads/2023/01/Adobe-Photoshop-2022-Version-230-With-Licence-K](http://tangopiter.ru/wp-content/uploads/2023/01/Adobe-Photoshop-2022-Version-230-With-Licence-Key-Serial-Number-x3264-NEw-2022.pdf) [ey-Serial-Number-x3264-NEw-2022.pdf](http://tangopiter.ru/wp-content/uploads/2023/01/Adobe-Photoshop-2022-Version-230-With-Licence-Key-Serial-Number-x3264-NEw-2022.pdf) <https://swisshtechnologies.com/wp-content/uploads/2023/01/vaypar.pdf> <https://conbluetooth.net/wp-content/uploads/2023/01/chaanok.pdf> <https://evdehoca.com/wp-content/uploads/2023/01/gilkaid.pdf> <https://jgbrospaint.com/2023/01/02/photoshop-2022-lifetime-activation-code-2023/> <http://subsidiosdelgobierno.site/?p=46332> <https://jgbrospaint.com/2023/01/02/old-film-photoshop-action-free-download-new/> <https://lsvequipamentos.com/wp-content/uploads/2023/01/meinjar.pdf> <https://www.caroldsilva.com/photoshop-app-download-for-windows-7-top/> [https://www.barbiericonsulting.it/wp-content/uploads/2023/01/Photoshop-2022-With-Serial-Key-2023](https://www.barbiericonsulting.it/wp-content/uploads/2023/01/Photoshop-2022-With-Serial-Key-2023.pdf) [.pdf](https://www.barbiericonsulting.it/wp-content/uploads/2023/01/Photoshop-2022-With-Serial-Key-2023.pdf) [https://www.brianmallasch.com/2023/01/02/adobe-photoshop-2022-version-23-1-1-download-with-ke](https://www.brianmallasch.com/2023/01/02/adobe-photoshop-2022-version-23-1-1-download-with-keygen-hacked-update-2023/) [ygen-hacked-update-2023/](https://www.brianmallasch.com/2023/01/02/adobe-photoshop-2022-version-23-1-1-download-with-keygen-hacked-update-2023/)

<https://sarahebott.org/download-adobe-photoshop-2022-version-23-4-1-keygen-3264bit-hot-2022/> [https://www.oceanofquotes.com/wp-content/uploads/2023/01/3d-Text-Plugin-For-Photoshop-Cs6-Dow](https://www.oceanofquotes.com/wp-content/uploads/2023/01/3d-Text-Plugin-For-Photoshop-Cs6-Download-NEW.pdf) [nload-NEW.pdf](https://www.oceanofquotes.com/wp-content/uploads/2023/01/3d-Text-Plugin-For-Photoshop-Cs6-Download-NEW.pdf)

You can print images larger than 9 inches on a single sheet using the printer (however it is not required). While printing, you can add a bleed margin to allow for cutting. You're only creating a larger source image. When you're having trouble with your images, you can always go to Adobe Bridge or Lightroom to identify and repair problems like clipped blacks, torn or folded edges, and other defects. A good default method is to turn on Lightroom presets to quickly fix image problems. If you're using an older version of Photoshop or Elements, Adobe also has a helpful Update Presets feature that can save you a lot of time. Even if you have Photoshop, the selection tool is a magic key. In fact, if you think of the selection tool as a vector tool, you can use it to create (and resize) text, make custom fonts, build shapes, and so much more. Using a repeated style like a word balloon, outline, or bevel creates an instant illustration. There are some great online guides like this one from Grab the imagination and show your creativity through digital media and design with Adobe Photoshop CC. Keep your creative tools convenient with full editing and professional printing capabilities. Easily adjust your designs in any size, format or resolution you desire. Transform your images with the power of a suite of innovative software tools in one place. LOS ANGELES-- (BUSINESS WIRE)-- At Adobe MAX, an annual blockbuster creativity conference, Adobe (Nasdaq:ADBE) today unveiled a myriad of breakthrough new features for the world's leading desktop image editing and finishing application, Photoshop CC: Share for Review (beta) allows users to conveniently collaborate on projects without leaving the app; the flagship Photoshop CC desktop app adds three-way image editing as well as a ton of innovations powered by Adobe AI, such as a one-click Delete and Fill tool to remove and replace objects in images with a single action. Other features include:

- The Invisible Center Highlight helps to quickly isolate content to make changes or crop images
- New Layer Fill tools, including a Blend or Match Layer Fill, Erase or Replace Layer Fill, and new Layer Shapes functions that make adjustments to color and layer properties from one layer to another
- new support for.PSD files to make editing easier
- A sticky tool screenshot tool that allows users to quickly capture multiple layers or colors without having to edit
- A Picture Mask feature for on-the-fly selection that lets users easily create, modify or crop a selection of an image
- Fast, powerful, and easier to use features that are staples of Photoshop, plus more.
- NEW: Advanced Camera Controls to give photographers broader creative control of their

camera and capture setting, including Touch Shutter, Touch Zoom, Image Masking, Offset Grid, Enhanced Edit Brush, Adjustment Brush, and more.